POS プリンターユーティリティは下記よりダウンロードしてください。

 $\boldsymbol{\cdot}$  App Store

<https://apps.apple.com/jp/app/citizen-pos-printer-utility/id1160558983>

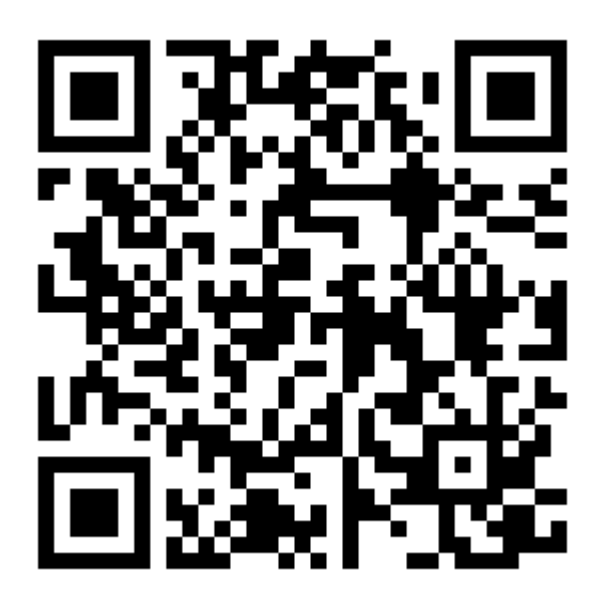